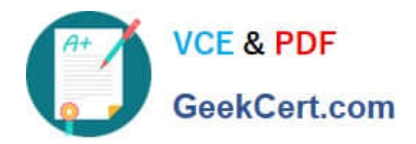

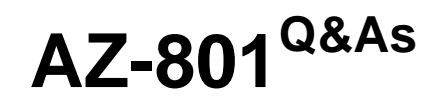

Configuring Windows Server Hybrid Advanced Services

# **Pass Microsoft AZ-801 Exam with 100% Guarantee**

Free Download Real Questions & Answers **PDF** and **VCE** file from:

**https://www.geekcert.com/az-801.html**

100% Passing Guarantee 100% Money Back Assurance

Following Questions and Answers are all new published by Microsoft Official Exam Center

**C** Instant Download After Purchase

**83 100% Money Back Guarantee** 

- 365 Days Free Update
- 800,000+ Satisfied Customers

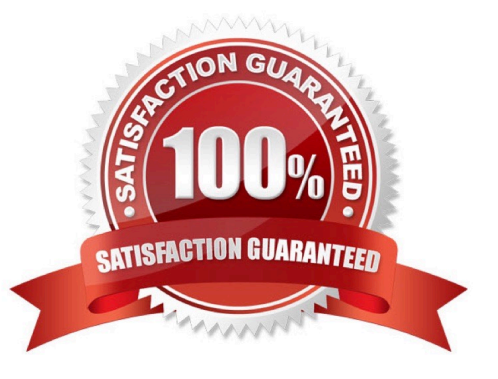

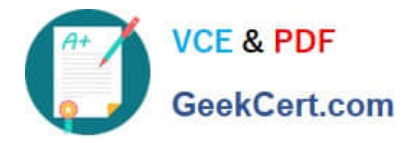

#### **QUESTION 1**

#### DRAG DROP

You have an on-premises IIS web server that hosts a web app named Appl. You plan to migrate App1 to a container and run the container in Azure. You need to perform the following tasks:

Export App1 to a ZIP file.

Create a container image based on Appl.

The solution must minimize administrative effort.

Select and Place:

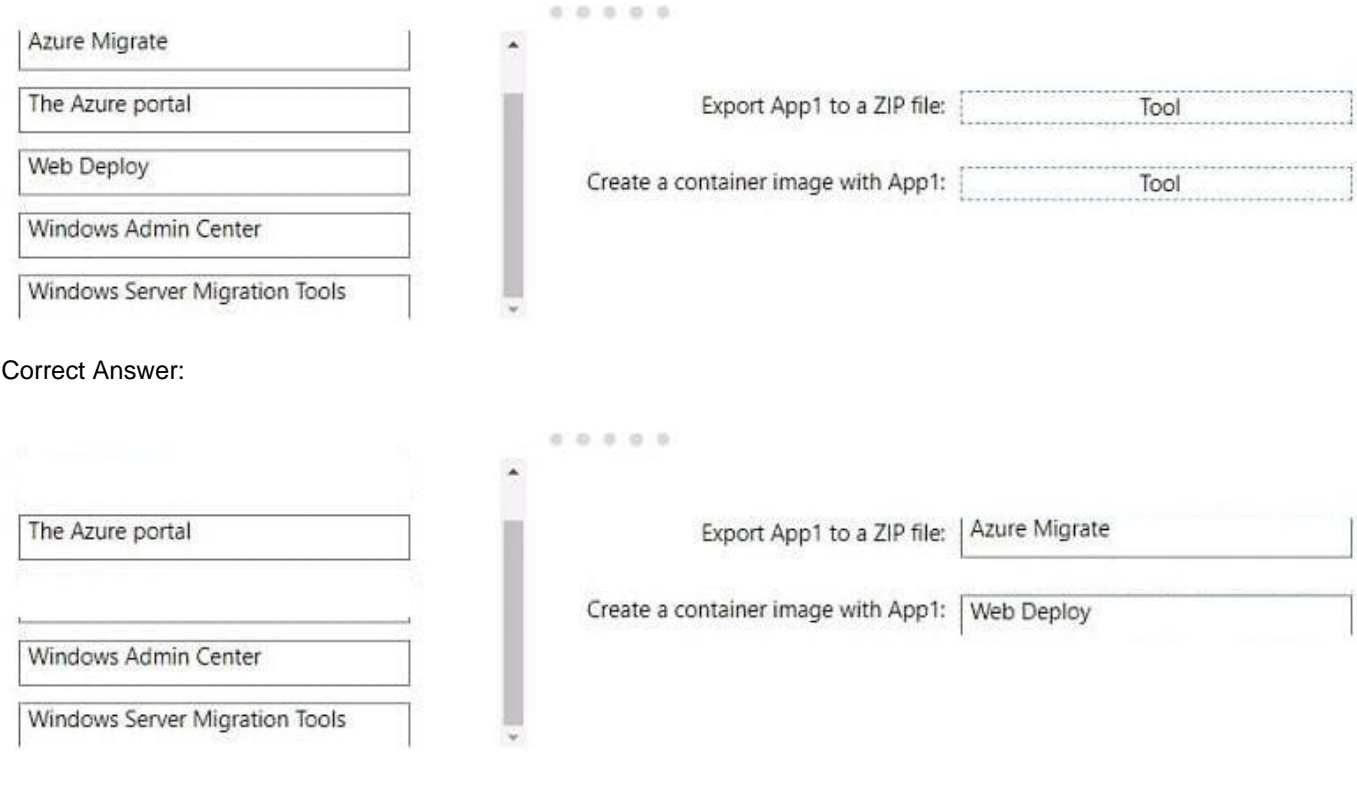

## **QUESTION 2**

#### DRAG DROP

Your network contains an Active Directory Domain Services (AD DS) domain that has the Active Directory Recycle Bin enabled. The domain contains two domain controllers named DC1 and DC2. The system state of the domain controllers is

backed up daily at 23:00 by using Windows Server Backup.

You have an organizational unit (OU) named ParisUsers that contains 1,000 users.

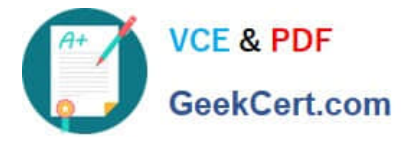

At 08:00, DC1 shuts down for hardware maintenance. The maintenance completes, but DC1 remains shut down.

At 09:00, an administrative error causes the manager attribute of each user in ParisUsers to be deleted.

You need to recover the user account details as quickly as possible. The solution must minimize data loss.

Which three actions should you perform in sequence? To answer, move the appropriate actions from the list of actions to the answer area and arrange them in the correct order.

Select and Place:

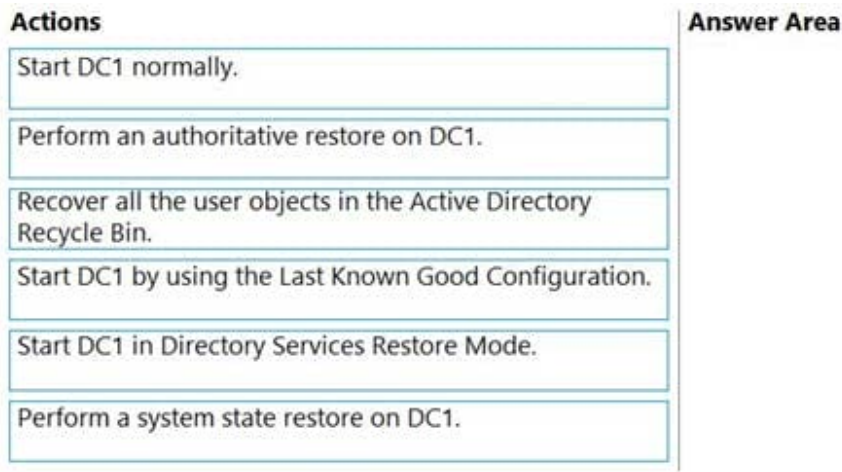

#### Correct Answer:

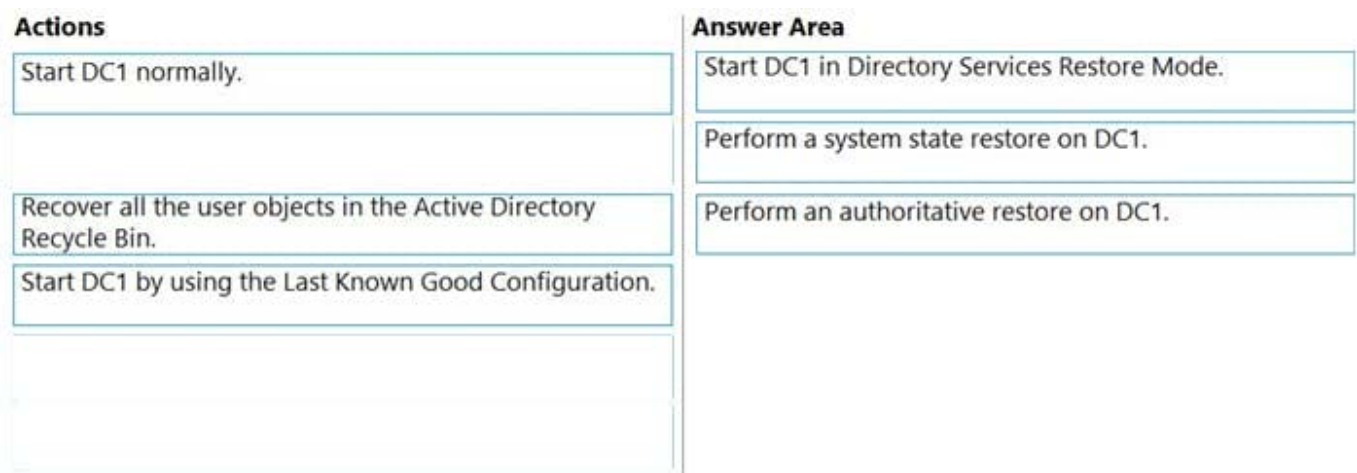

## **QUESTION 3**

HOTSPOT

Your network contains an Active Directory Domain Services (AD DS) domain. The domain contains a server named Server1 that runs Windows Server.

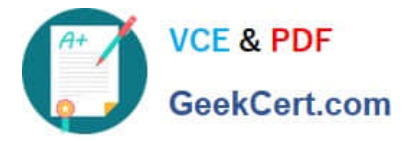

You run set-astsockervolume -HountPoint C,D | f1 \*, which generates the following output.

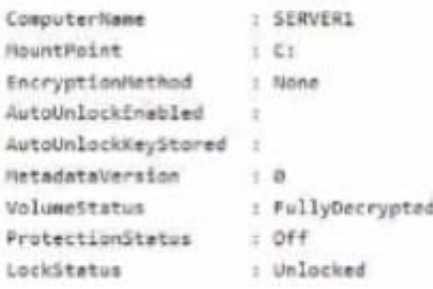

## Hot Area:

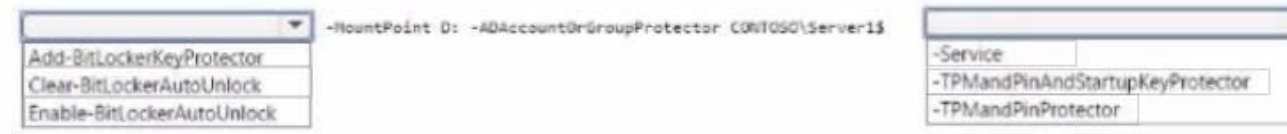

# Correct Answer:

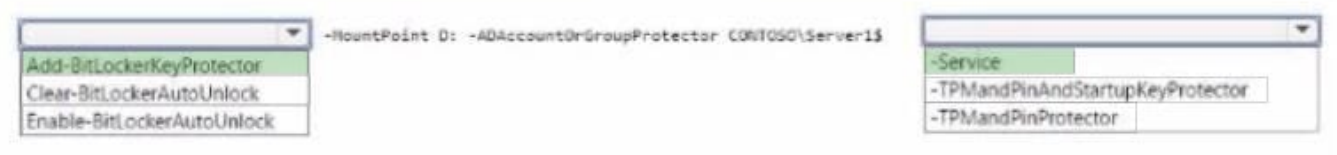

## **QUESTION 4**

You have two Azure virtual networks named Vnet1 and Vnet2.

You have a Windows 10 device named Client1 that connects to Vnet1 by using a Point-to-Site (P2S) IKEv2 VPN.

You implement virtual network peering between Vnet1 and Vnet2. Vnet1 allows gateway transit Vnet2 can use the remote gateway.

You discover that Client1 cannot communicate with Vnet2.

You need to ensure that Client1 can communicate with Vnet2.

Solution: You resize the gateway of Vnet1 to a larger SKU.

Does this meet the goal?

A. Yes

B. No

Correct Answer: B

 $\overline{ }$ 

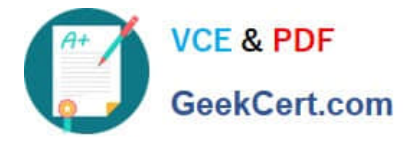

## **QUESTION 5**

You have an Azure virtual machine named VM1.

You enable Microsoft Defender SmartScreen on VM1.

You need to ensure that the SmartScreen messages displayed to users are logged.

What should you do?

- A. From a command prompt, run WinRM quickconfig.
- B. From the local Group Policy, modify the Advanced Audit Policy Configuration settings.
- C. From Event Viewer, enable the Debug log.
- D. From the Windows Security app. configure the Virus and threat protection settings.

Correct Answer: C

Reference:

https://docs.microsoft.com/en-us/windows/security/threat-protection/microsoft-defender- smartscreen/microsoft-defendersmartscreen-overview

[AZ-801 PDF Dumps](https://www.geekcert.com/az-801.html) [AZ-801 Practice Test](https://www.geekcert.com/az-801.html) [AZ-801 Braindumps](https://www.geekcert.com/az-801.html)